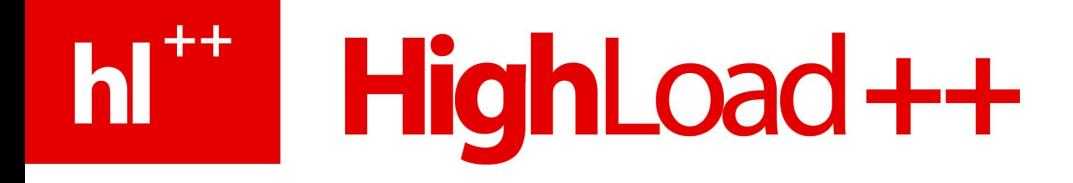

# **Управление памятью в гипервизоре Все о виртуализации памяти в Parallels**

## Анна Воробьева

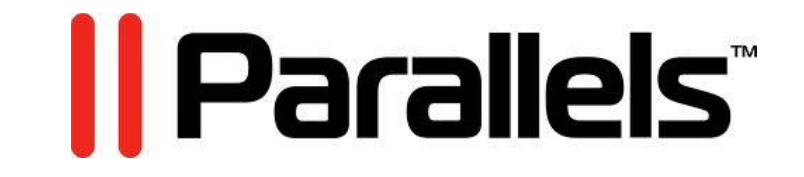

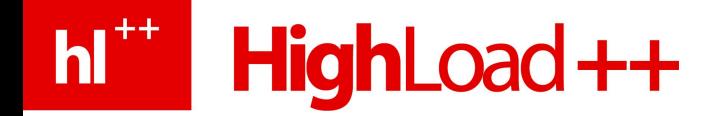

#### Утилизация памяти В облака за эффективностью

Мифы и страхи overcommit-а

Знания для безопасной виртуализации памяти

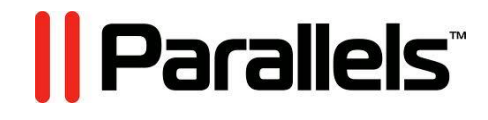

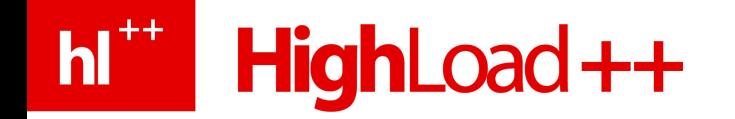

## Содержание

- Постановка задачи
- **Решения** 
	- Квоты, выбор backing store, алгоритма вытеснения
	- **Balloon**
	- Page sharing, compression
- ✔ Сравнение по продуктам

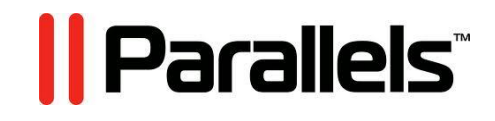

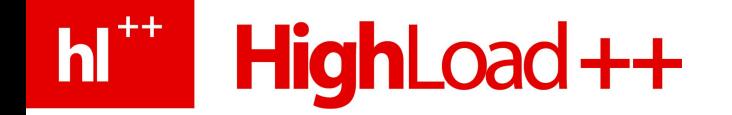

#### Немного терминологии

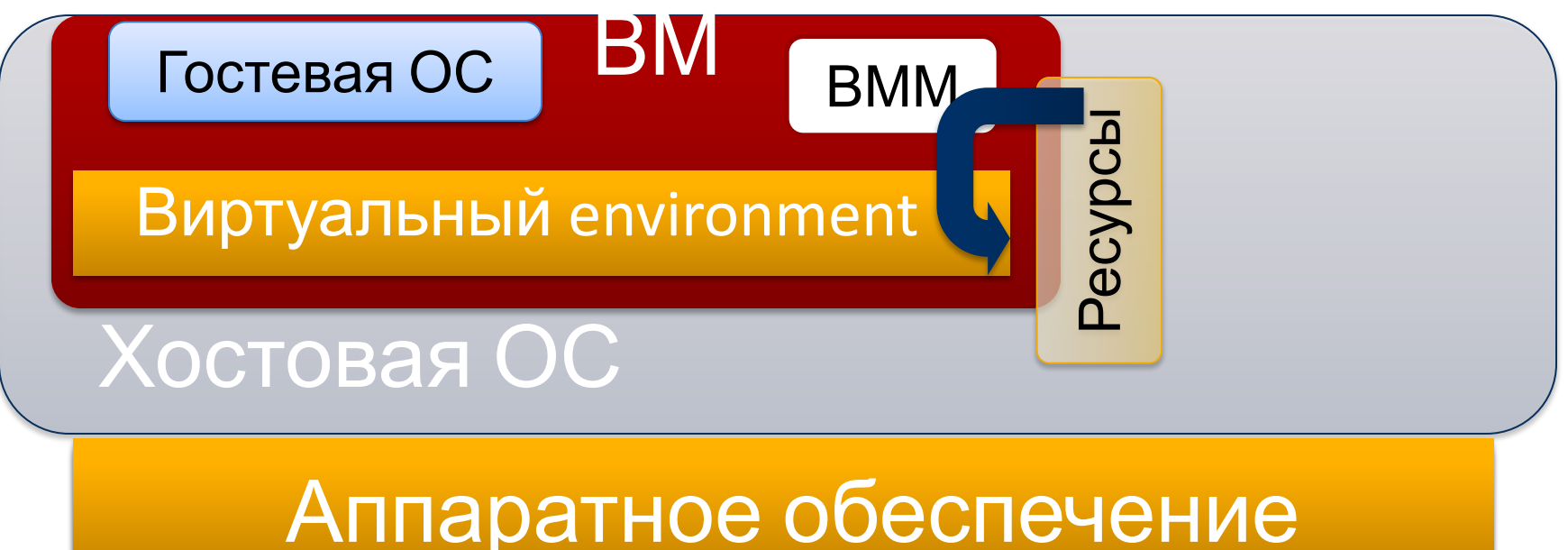

*|| Parallels* 

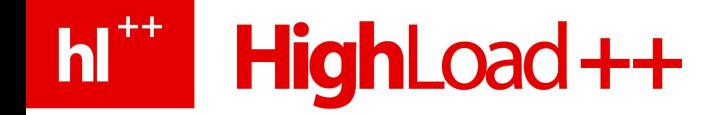

#### Задача распределения памяти

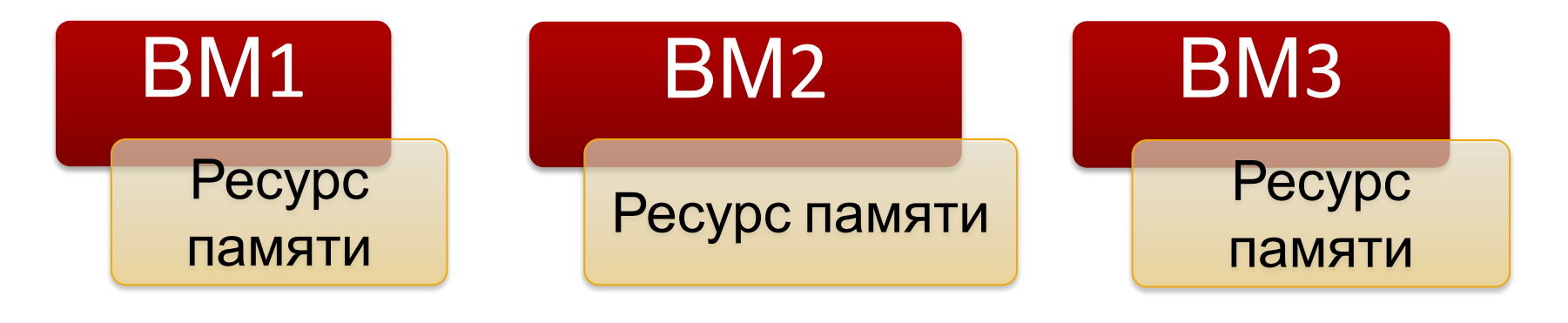

#### 3 Физическая память

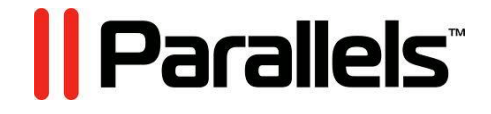

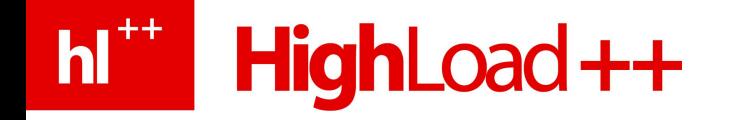

#### Разграничим термины

#### **Overcommitment**

- $\mathcal V$  Σ(сконфигурированной памяти) + накладные расходы ≥ разрешеный лимит ноды
- $\boldsymbol{\mathcal{V}}$  ВМ подлежат всем действиям, описанным в докладе

#### **Overload**

- $\angle$  Σ(используемой памяти) + накладные расходы ≥ разрешенный лимит ноды
- **ВМ подлежат миграции**

*|| Parallels* 

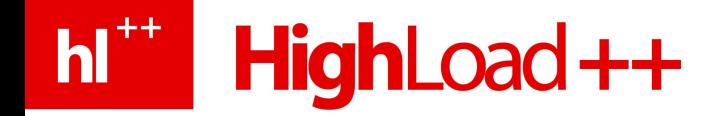

#### Распределение памяти: шаг 1

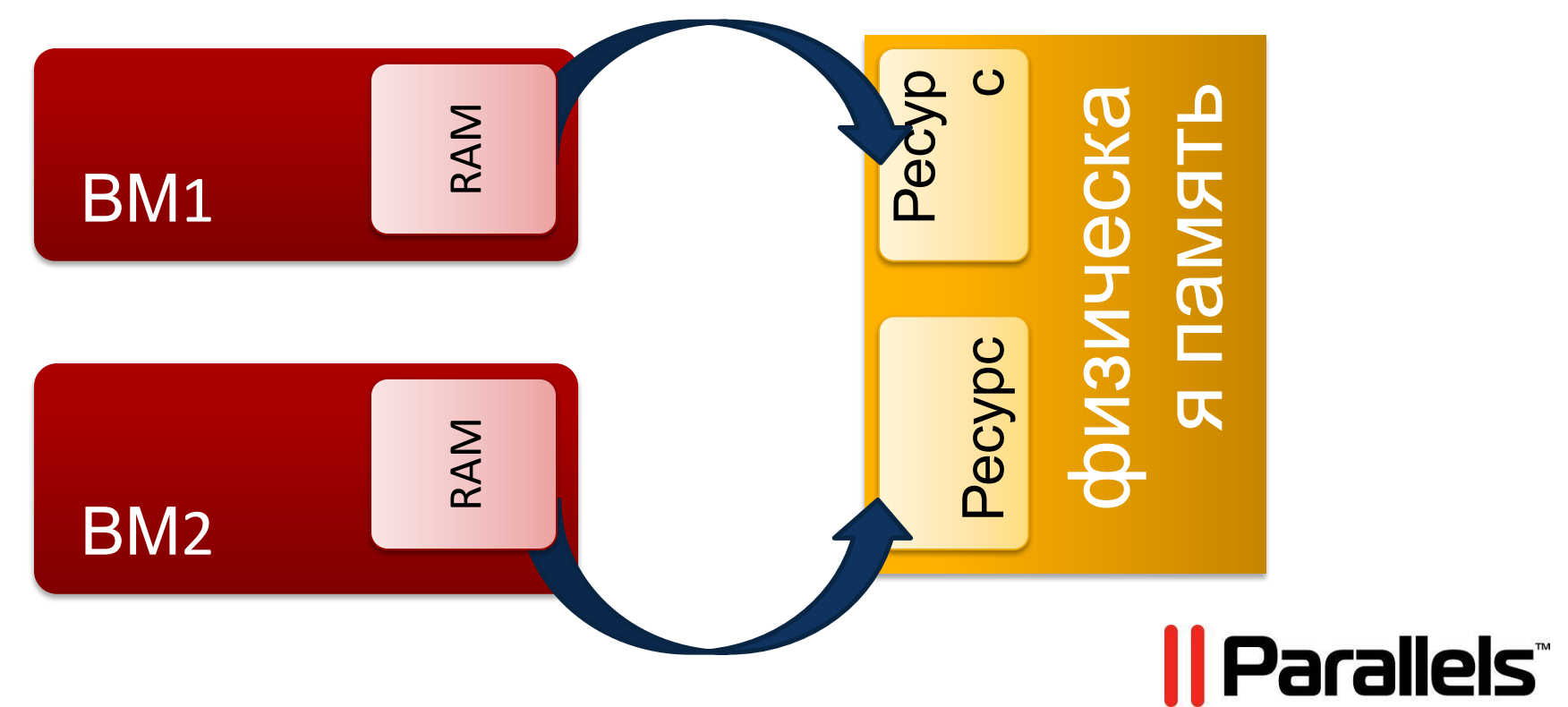

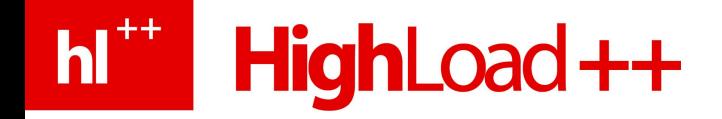

#### Алгоритмы вытеснения

- $\vee$  LRU (last recently used)
- $\blacktriangleright$  FIFO (first in first out)
- $\vee$  Aging (+NFU)
- $\vee$  NRU (not recently used  $-A$ -/D- bits)
	- а ведь еще можно дать всем второй шанс

*II Parallels* 

 $\vee$  Clock

## $\vee$  Random

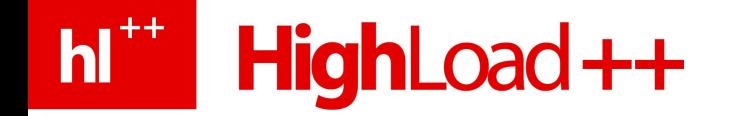

## Алгоритмы вытеснения

## не работают

- ✔ Гостевая ОС вытесняет страницы по своим алгоритмам (semantic gap)
- ✔ Отсутствие локальности обращений
- $\vee$  OC не может поместить в процесс своего агента, а мы можем

*|| Parallels* 

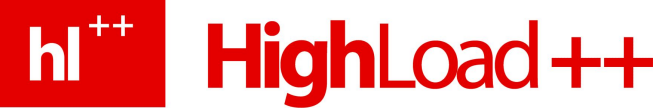

## Office-битва (Windows 2008 x64)

#### **Вытеснение (swapping)**

 $\blacktriangleright$  Avg Cycle Time = 345000

 $\vee$  Overcommit = 42%

#### **Ballooning**

- $\blacktriangleright$  Avg Cycle Time = 222000
- $\vee$  Overcommit = 93%

В 1.5 раза эффективнее

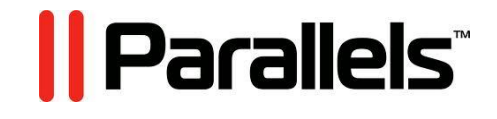

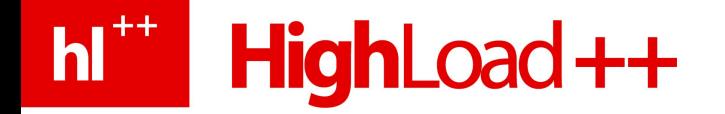

## Ballooning

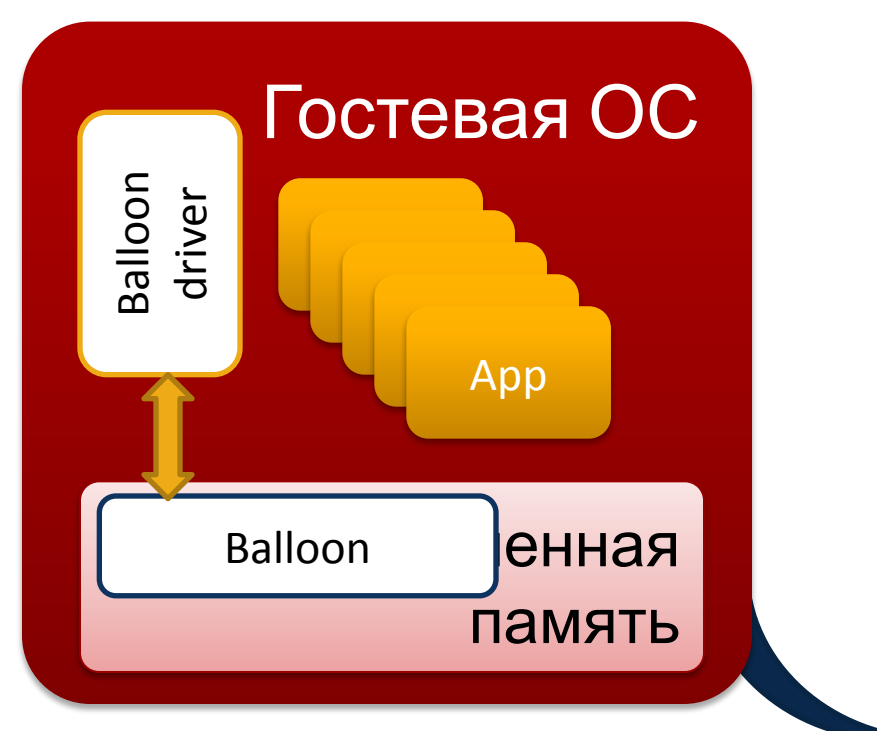

Balloon – это гостевой драйвер

Страницы, отданные ВММу balloon-ом, не потребуются гостю и не содержат информации

Ресурс памяти

*|| Parallels* 

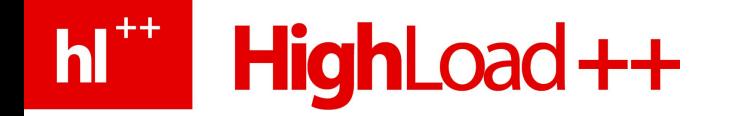

## **Ballooning**

#### Плюс

Сокращение подкачки **между ВММ и гостем** 

#### **Минусы**

- Гостевой своппинг ВПЛОТЬ ДО ГОСТЕВЫХ крешей
- И Неуниверсальность
- Отсутствие гарантий

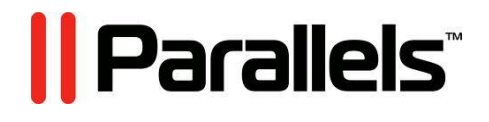

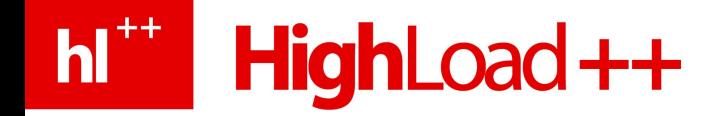

#### Распределение памяти: шаг 2

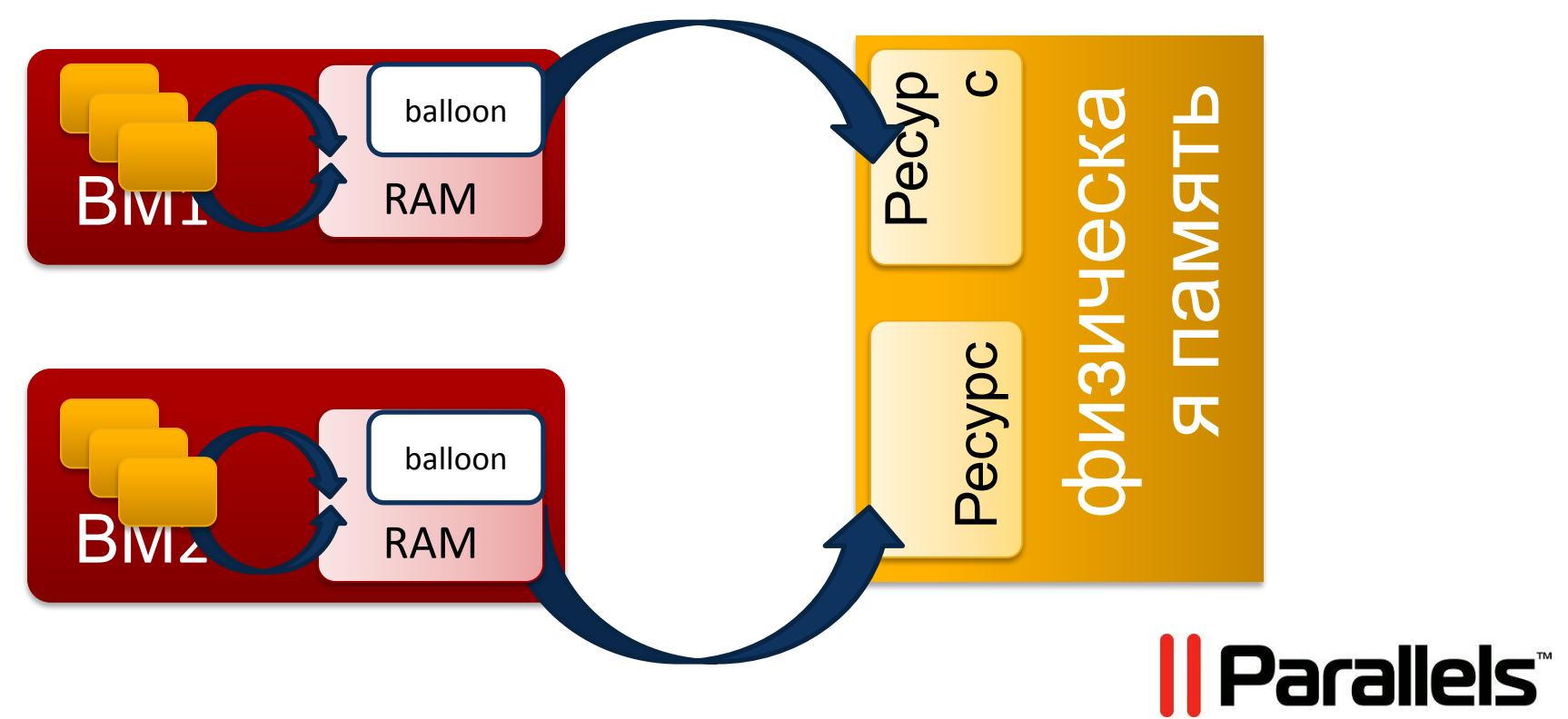

h<sup>tt</sup> HighLoad++

# Но откуда известен объем ресурса?<br>Конфигурационные

- данные
- Гарантия
- $\mathbf{V}$  Лимит
- $\boldsymbol{\nu}$  Приоритет/доля
- Разрешенный лимит НОДЫ

#### Динамические данные

- Используемая память
- Бездействующая память (idle)
- Статистические данные

*II Parallels* 

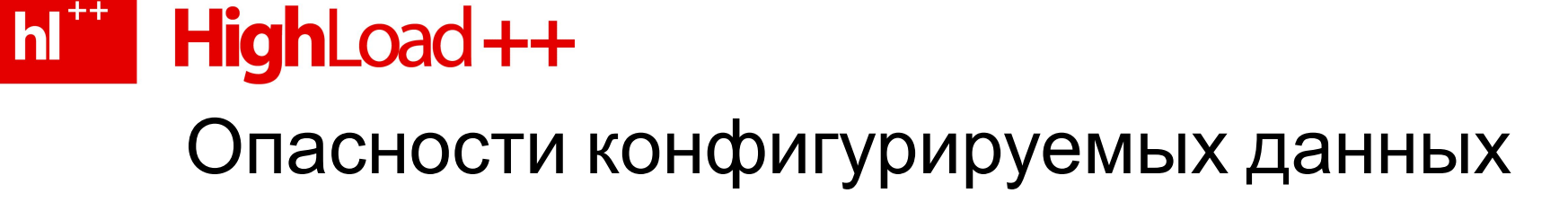

- У Избыток назначенной памяти (32 no-pae + 4GB RAM)
- Своп из-за низкой гарантии
- И Незаслуженный дефицит при лимите меньше назначенной памяти
- ◆ Оптимистичный лимит для ноды

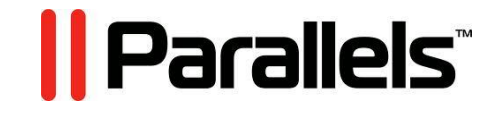

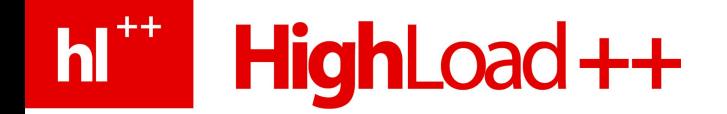

#### Распределение памяти: шаг 3

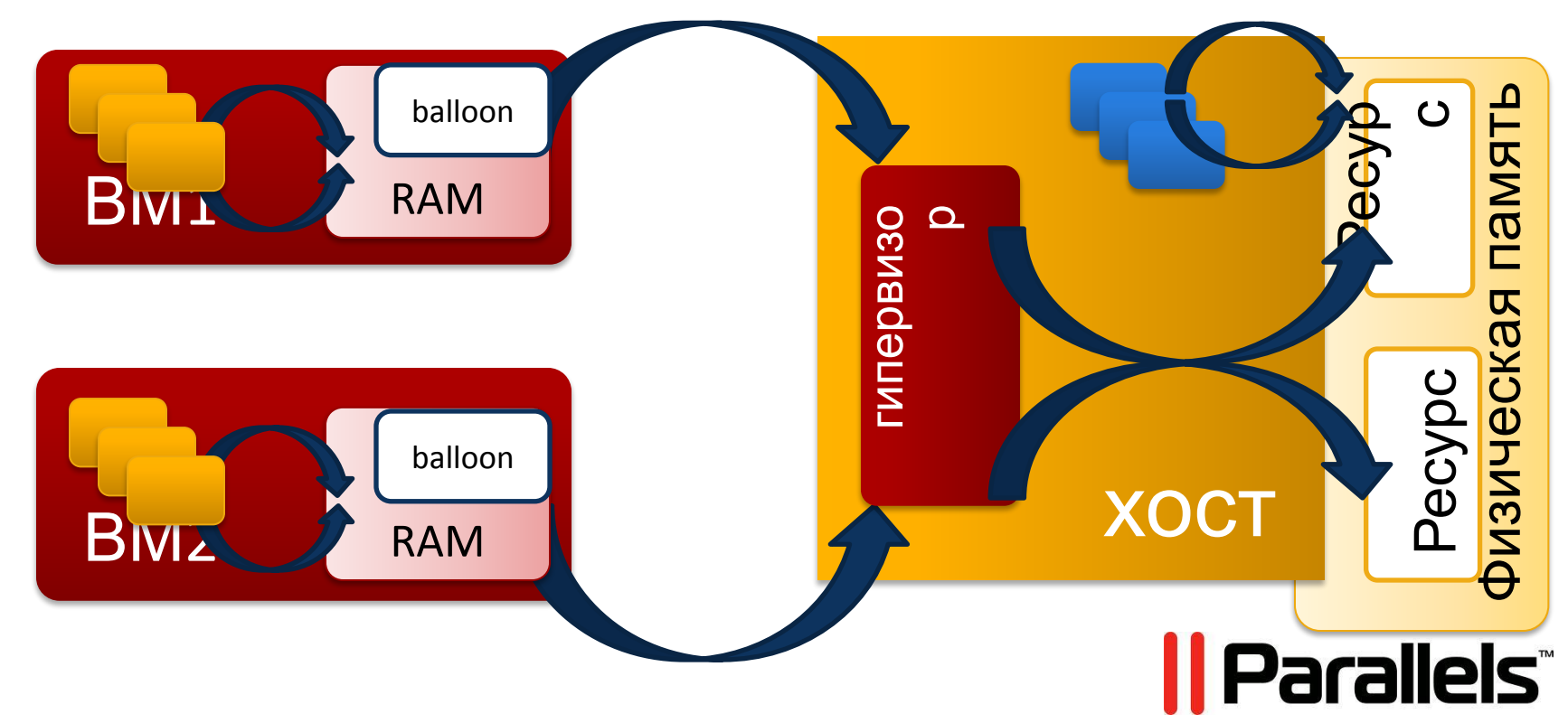

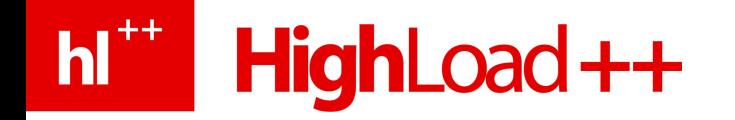

## Backing storage

#### **Влияет на**

- $\vee$  Suspend/snapshot
- ► Resume/switch to snapshot Anonymous mapping
- **Подкачка**

#### **Популярные решения**

- $\vee$  File mapping
- 
- **HugeTlbFs**

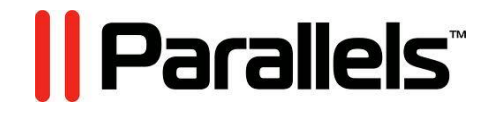

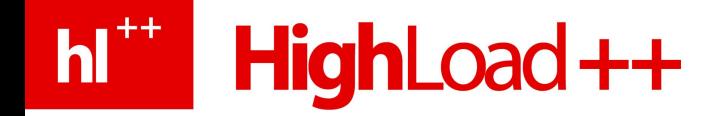

#### Распределение памяти: шаг 4

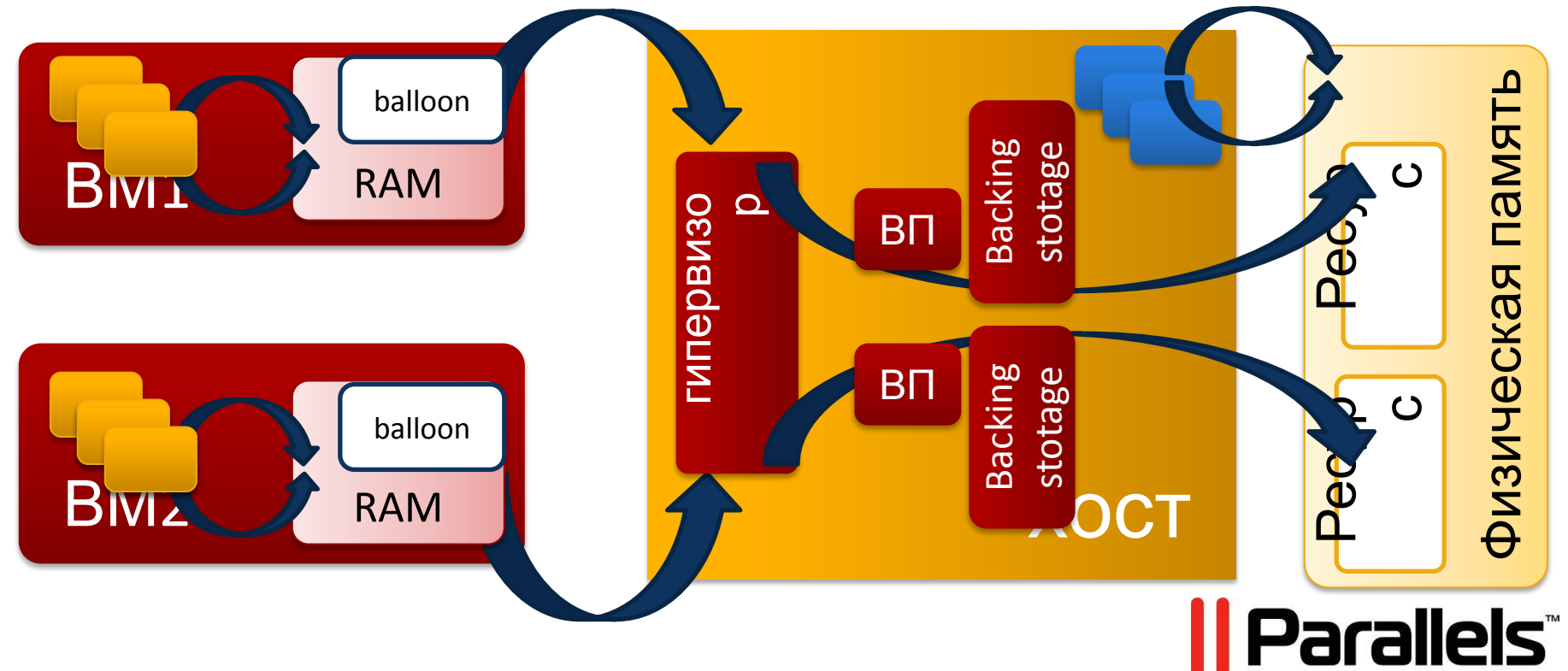

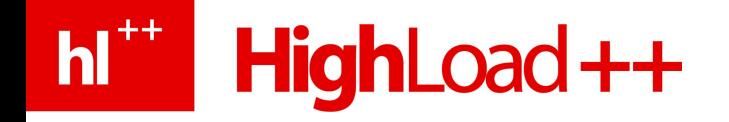

#### Меняем тики на данные

#### **Page sharing**

- Посчитать хэш
- Сравнить
- V Защитить по COW
- $\sqrt{ }$  По записи отвязать
	- Для Read-Only страниц

#### **Compression**

#### $\vee$  Сжать

- Оставить в кэше либо записать на диск
- $\sqrt{\phantom{a}}$  По требованию развернуть
	- Для редко используемых

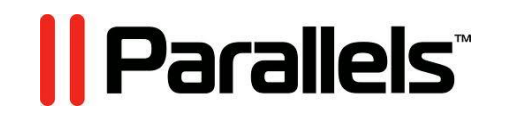

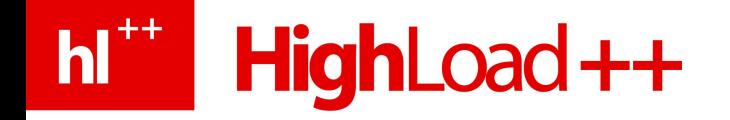

#### Меняем тики на данные

#### **Page sharing**

- Эффективность при одинотипной нагрузке на НОДУ
	- Накладные расходы могут быть напрасны
	- Запрет на большие страницы

#### **Compression**

- MHTerpaция с suspended image
- V Уверенный compression вне зависимости от **НАГРУЗКИ**

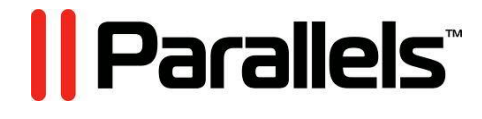

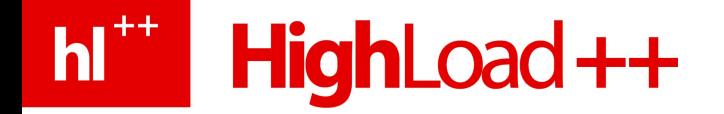

#### Распределение памяти: полная картина

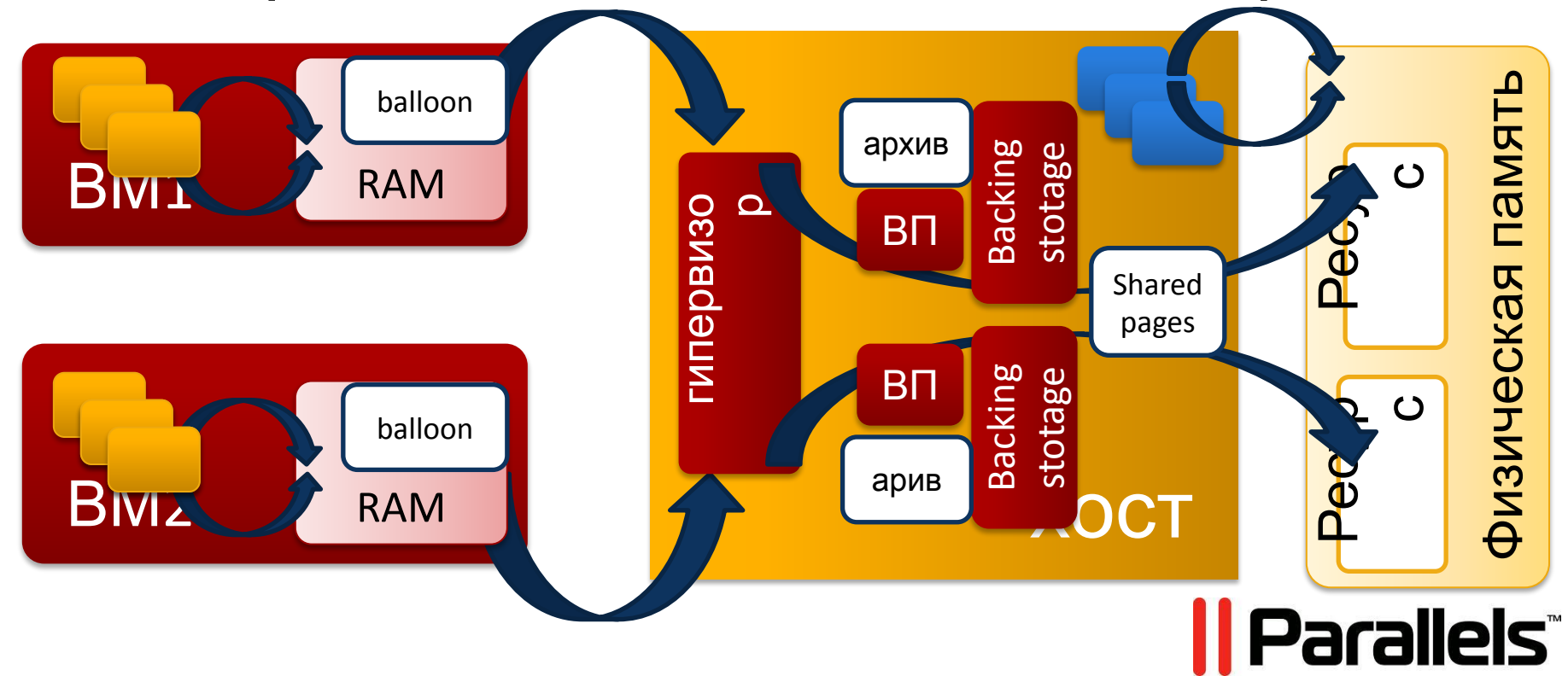

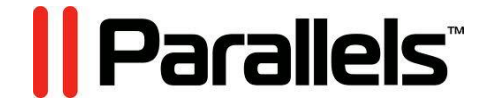

## **СРАВНЕНИЕ ПРОДУКТОВ, ПРЕДСТАВЛЕННОЕ ДАЛЕЕ, ЯВЛЯЕТСЯ ЛИШЬ МНЕНИЕМ.**

Disclaimer

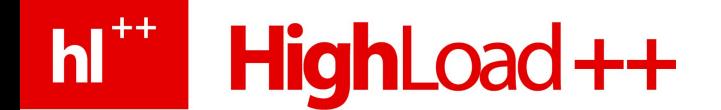

**hi<sup>\*\*</sup>** HighLoad++

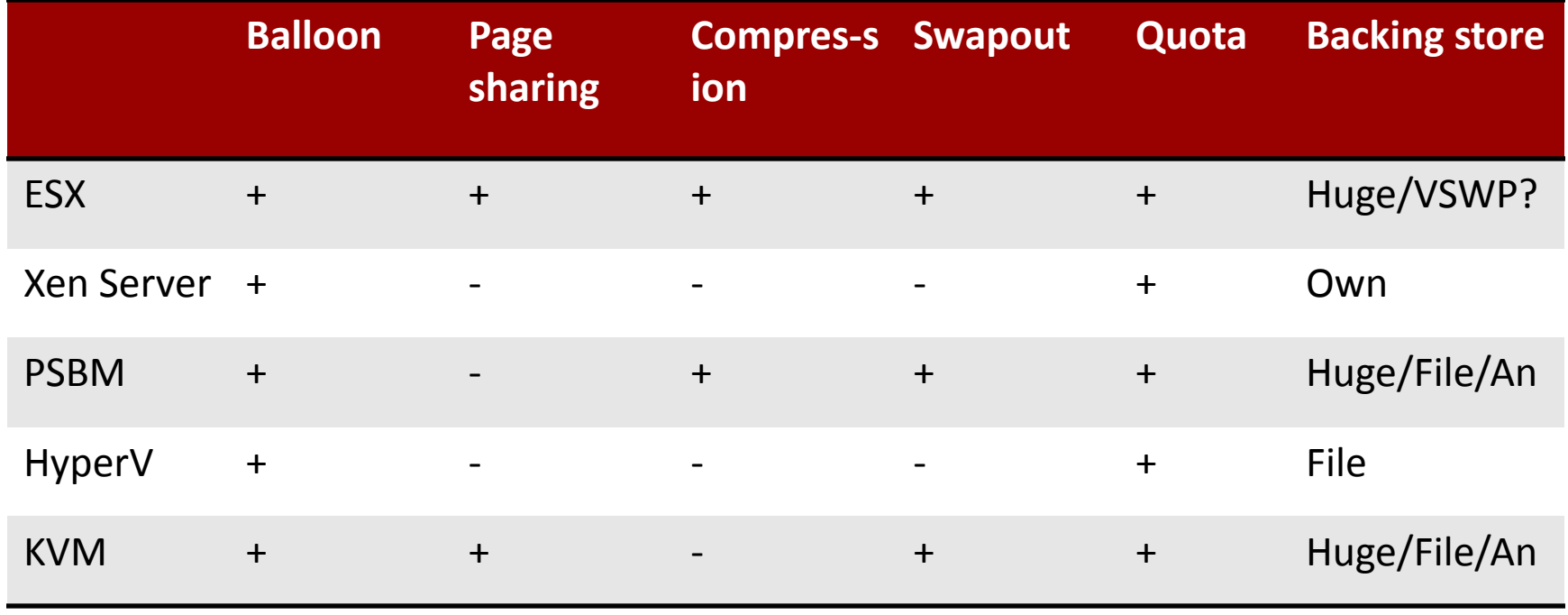

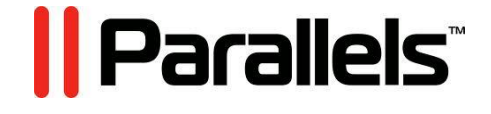

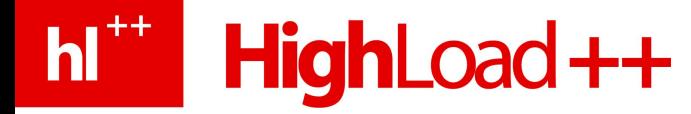

## Сравнение: Xen Server - осторожность превыше всего

- $\vee$  Исключительно ballooning
- Page-sharing & swapout присутствуют в хеп hypervisor 4.0

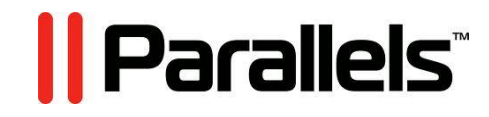

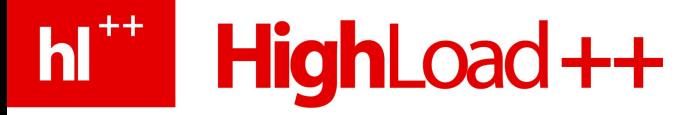

## Сравнение: VMWare ESX - сильнейшие со **BDEMEH Waldspurger-a**

- **▶ В статье 2002ого года они уже описывают balloon,** KBOTY, page sharing, idle-memory tax swapout
- $\blacktriangleright$  Некоторая инертность в новом, compression не интегрирован с suspend-ом

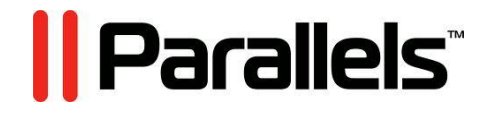

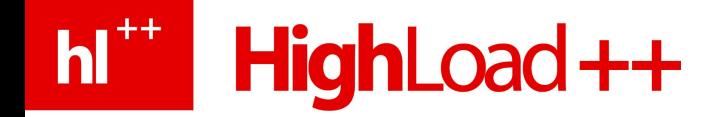

## Сравнение: KVM – все блага Linux-а

- **V** Balloon включен в дерево Linux
- **Эффективнейший KSM достался бесплатно**
- Блага надежного вытеснения
- Compression и алгоритмы, специфичные для виртуализации, могут идти с запозданием

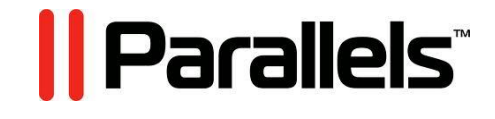

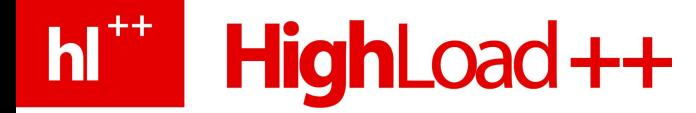

## Сравнение: HyperV – все что не от нас, то от лукавого

- $\vee$  Hot-plug memory + balloon
- ✔ Оверкоммит опасен и вреден

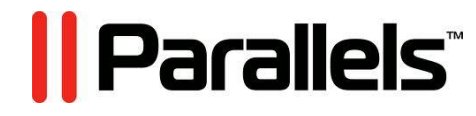

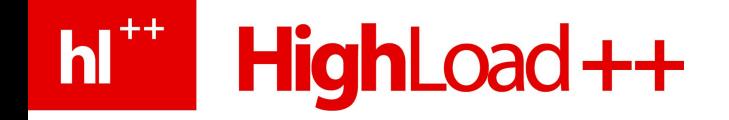

## Сравнение: PSBM

Свой алгоритм компрессии и его интеграция:

- Эффективная реализация для разнотипной нагрузки
- Быстрый suspend/resume/snapshot
- Для однотипной нагрузки контейнеры

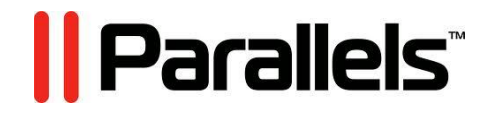

# h<sup>\*\*</sup> HighLoad++

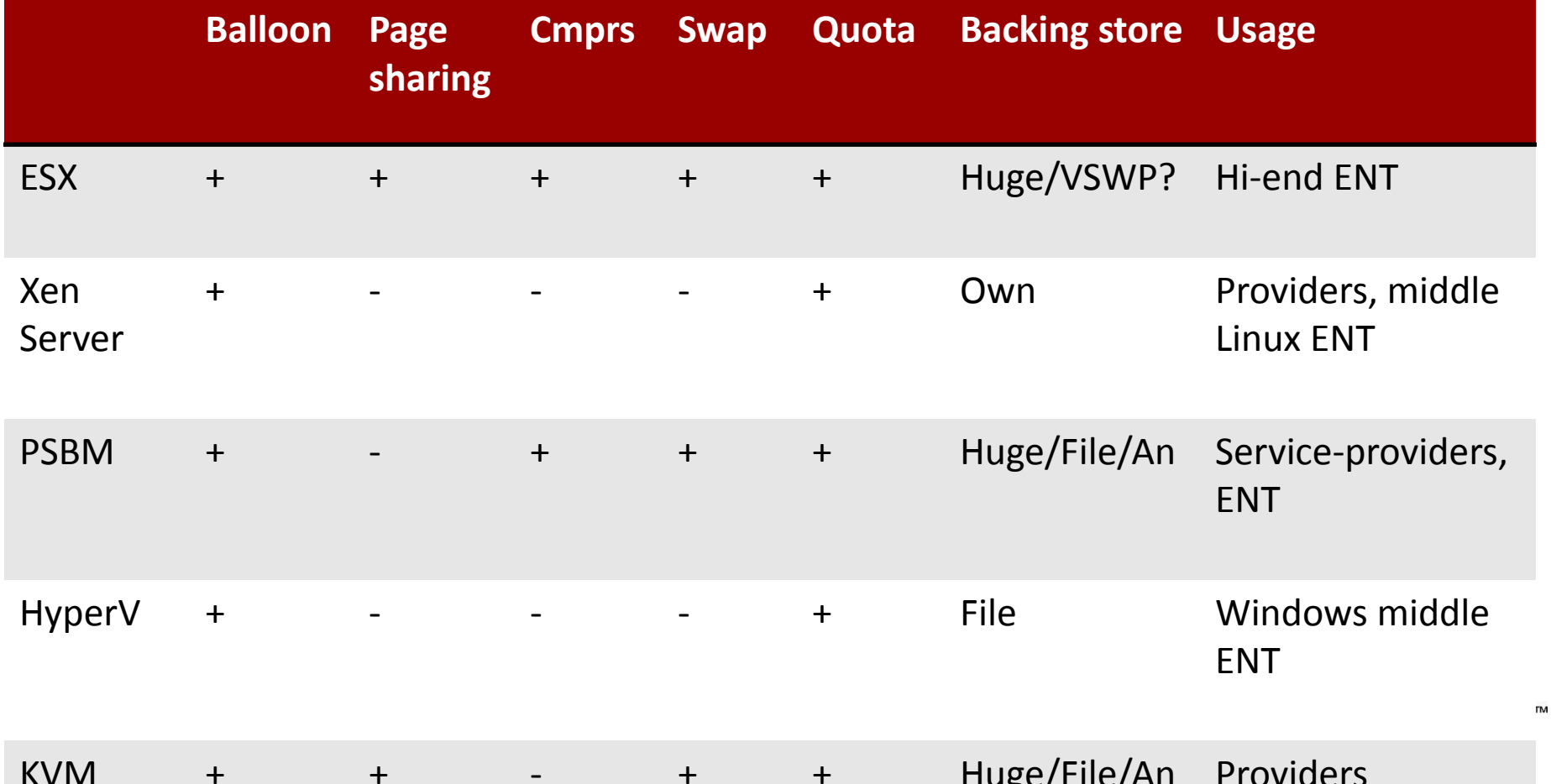

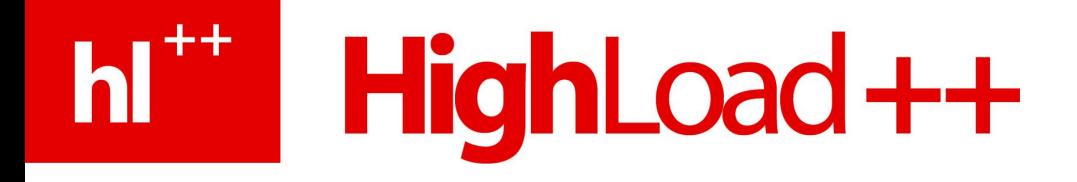

# Вопросы?

#### mailto: anyav@parallels.com

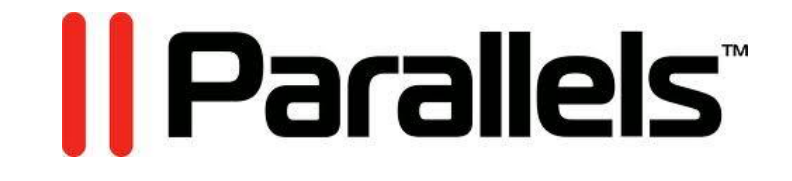